выполняемых с помощью компьютера.

отводится 3 часа 55 минут (235 минут).

организатор в аудитории.

количество баллов.

**Единый государственный экзамен по ИНФОРМАТИКЕ и ИКТ**

**Инструкция по выполнению работы**

Экзаменационная работа состоит из 27 заданий с кратким ответом,

На выполнение экзаменационной работы по информатике и ИКТ

Экзаменационная работа выполняется с помощью специализированного программного обеспечения, предназначенного для проведения экзамена в компьютерной форме. При выполнении заданий Вам будут доступны на протяжении всего экзамена текстовый редактор, редактор электронных таблиц, системы программирования. Расположение указанного программного обеспечения на компьютере и каталог для создания электронных файлов при выполнении заданий Вам укажет

На протяжении сдачи экзамена доступ к сети Интернет запрещён. При выполнении заданий можно пользоваться черновиком. **Записи**

*Желаем успеха!*

Баллы, полученные Вами за выполненные задания, суммируются. Постарайтесь выполнить как можно больше заданий и набрать наибольшее

**в черновике не учитываются при оценивании работы.** 

В экзаменационных заданиях используются следующие соглашения.

- 1. Обозначения для логических связок (операций):
- a) *отрицание* (инверсия, логическое НЕ) обозначается ¬ (например, ¬А);
- b) *конъюнкция* (логическое умножение, логическое И) обозначается /\ (например,  $A \wedge B$ ) либо & (например,  $A \& B$ );
- c) *дизъюнкция* (логическое сложение, логическое ИЛИ) обозначается \/ (например,  $A \vee B$ ) либо | (например,  $A \vee B$ );
- d) следование (импликация) обозначается  $\rightarrow$  (например, A  $\rightarrow$  B);
- e) *тождество* обозначается ≡ (например, A ≡ B). Выражение A ≡ B истинно тогда и только тогда, когда значения A и B совпадают (либо они оба истинны, либо они оба ложны);
- f) символ 1 используется для обозначения истины (истинного высказывания); символ 0 – для обозначения лжи (ложного высказывания).

2. Два логических выражения, содержащих переменные, называются *равносильными* (эквивалентными), если значения этих выражений совпалают при любых значениях переменных. Так, выражения  $A \rightarrow B$  и ( $\neg A$ )  $\vee$  В равносильны, а А  $\vee$  В и А  $\wedge$  В неравносильны (значения выражений разные, например, при  $A = 1$ ,  $B = 0$ ).

3. Приоритеты логических операций: инверсия (отрицание), конъюнкция (логическое умножение), дизъюнкция (логическое сложение), импликация (следование), тождество. Таким образом,  $\neg A \wedge B \vee C \wedge D$  означает то же, что и  $((\neg A) \land B) \lor (C \land D)$ .

Возможна запись  $A \wedge B \wedge C$  вместо  $(A \wedge B) \wedge C$ . То же относится и к дизъюнкции: возможна запись А  $\lor$  В  $\lor$  С вместо (А  $\lor$  В)  $\lor$  С.

4. Обозначения Мбайт и Кбайт используются в традиционном для информатики смысле – как обозначения единиц измерения, чьё соотношение с единицей «байт» выражается степенью двойки.

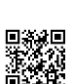

**1**

**2**

можно только по построенным дорогам).

**3**

*Задание выполняется с использованием прилагаемых файлов.*

В файле приведён фрагмент базы данных «Продукты» о поставках товаров в магазины районов города. База данных состоит из трёх таблиц.

Таблица «Движение товаров» содержит записи о поставках товаров в магазины в течение первой декады июня 2021 г., а также информацию о проданных товарах. Поле *Тип операции* содержит значение *Поступление* или *Продажа*, а в соответствующее поле *Количество упаковок, шт*. занесена информация о том, сколько упаковок товара поступило в магазин или было продано в течение дня. Заголовок таблицы имеет следующий вид.

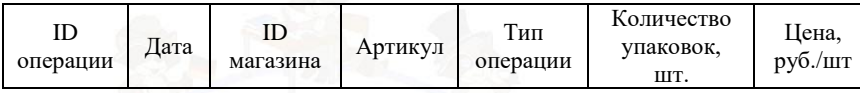

Таблица «Товар» содержит информацию об основных характеристиках каждого товара. Заголовок таблицы имеет следующий вид.

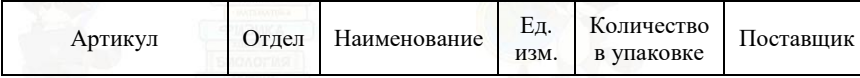

Таблица «Магазин» содержит информацию о местонахождении магазинов. Заголовок таблицы имеет следующий вид.

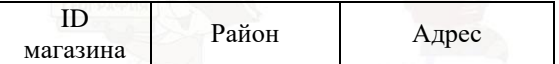

На рисунке приведена схема указанной базы данных.

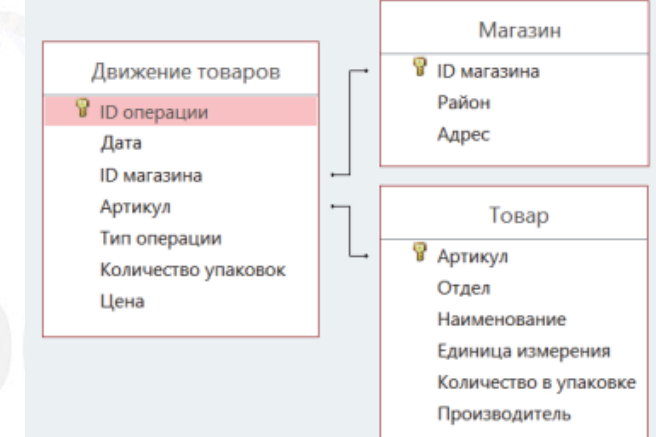

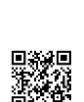

Ответ: Логическая функция *F* задаётся выражением  $((x \rightarrow y) \rightarrow z) \rightarrow \neg x$ . На рисунке приведён частично заполненный фрагмент таблицы истинности функции *F*, содержащий **неповторяющиеся строки**. Определите, какому столбцу таблицы истинности функции *F* соответствует каждая из переменных *x*, *y*, *z*.

Между населёнными пунктами A, B, C, D, E, F, Z построены дороги с односторонним движением. В таблице указана протяжённость каждой дороги. Отсутствие числа в таблице означает, что прямой дороги между пунктами нет. Наличие числа в ячейке означает, что есть дорога из пункта с именем строки в пункт с именем столбца. Например, дорога из А в В имеет протяженность 17, в то время как дороги из А в В нет. Определите длину кратчайшего пути между пунктами A и Z (при условии, что передвигаться

 $A \mid B \mid C \mid D \mid E \mid F \mid Z$ 

 $C \parallel$  10 13  $D$  5 12 12 9 15  $E = 21$  4 6 14  $F$  17 10 8

A |  $|17|$   $|21|$  15 B 11 15 10

 $Z$  15

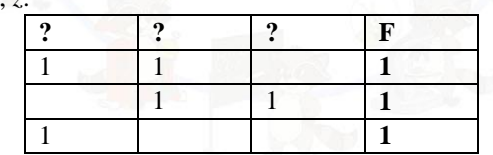

В ответе напишите буквы *x*, *y*, *z* в том порядке, в котором идут соответствующие им столбцы. Буквы в ответе пишите подряд, никаких разделителей между буквами ставить не нужно.

 $O$ твет:

наличии в магазинах Заречного района, за период с 1 по 10 июня включительно. В ответе запишите только число. Ответ:

**4**

По каналу связи передаются шифрованные сообщения, содержащие только десять букв: А, Б, Е, И, К, Л, Р, С, Т, У; для передачи используется неравномерный двоичный код. Для девяти букв используются кодовые слова.

Используя информацию из приведённой базы данных, определите на сколько увеличилось количество упаковок яиц диетических, имеющихся в

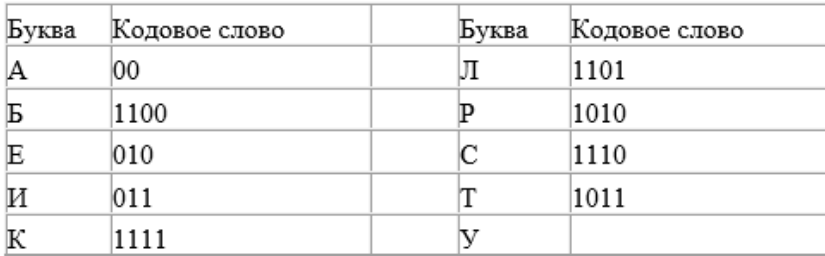

Укажите кратчайшее кодовое слово для буквы У, при котором код будет удовлетворять условию Фано. Если таких кодов несколько, укажите код с наименьшим числовым значением.

**Примечание**. Условие Фано означает, что никакое кодовое слово не является началом другого кодового слова. Это обеспечивает возможность однозначной расшифровки закодированных сообщений.

Ответ:  $\Box$ 

**5**

На вход исполнителю Сумматор подается четырехзначное шестеричное число. По этому числу строится новое число по следующим правилам.

- 1. Складываются отдельно первая и вторая, вторая и третья, третья и четвёртая цифры заданного числа.
- 2. Полученные суммы записываются друг за другом в порядке не убывания без разделителей.

Пример. Исходное число: 5301. Суммы:  $5 + 3 = 8$ ,  $3 + 0 = 3$ ,  $0 + 1 = 1$ . Результат: 138.

Составитель: Иосиф Дзеранов

Укажите **наименьшее** число, при обработке которого автомат выдаёт результат 259. Ответ представьте в десятичной системе счисления.

Ответ:

**6**

Запишите число, которое будет напечатано в результате выполнения следующей программы. Для Вашего удобства программа представлена на четырёх языках программирования.

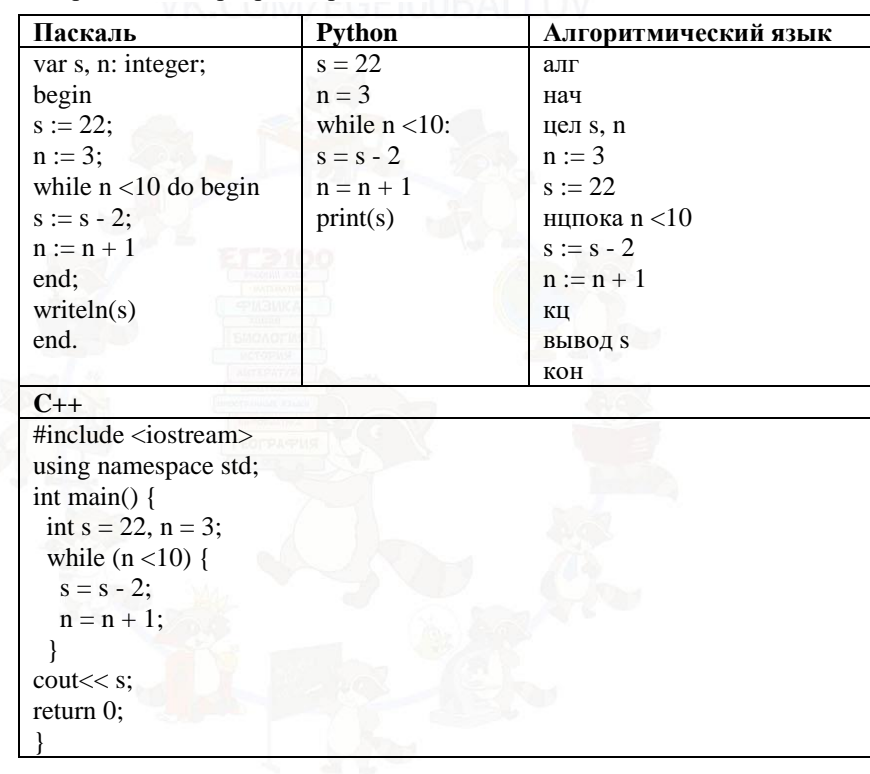

Ответ:

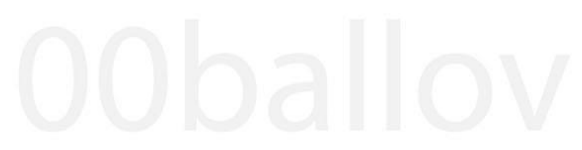

Какой минимальный объём памяти (в Кбайт) нужно зарезервировать, чтобы можно было сохранить любое растровое изображение размером 1024 на 32 пикселей при условии, что в изображении могут использоваться 16 различных цвета? В ответе запишите только целое число, единицу измерения писать не нужно.

OTBet: REPOCCIALIAN

- Все четырёхбуквенные слова, в составе которых могут быть только буквы Л, Е, М, У, Р, записаны в алфавитном порядке и пронумерованы, начиная с 1. Ниже приведено начало списка.
- 1. ЕЕЕЕ

**8**

**9**

**7**

- 2. ЕЕЕЛ
- 3. ЕЕЕМ
- 4. ЕЕЕР
- 5. ЕЕЕУ
- 6. ЕЕЛЕ …

Под каким номером в списке идёт первое слово, которое начинается с буквы Л?

 $O$ твет $\cdot$ 

*Задание выполняется с использованием прилагаемых файлов.*

Откройте файл электронной таблицы, содержащей вещественные числа – результаты ежечасного измерения температуры воздуха на протяжении трёх месяцев. Сколько раз встречалась температура, которая равна максимальному значению?

Ответ:

*Задание выполняется с использованием прилагаемых файлов.*

- С помощью текстового редактора определите, сколько раз, не считая сносок, встречается слово «долг» или «Долг» в тексте романа в стихах А.С. Пушкина «Евгений Онегин». Другой формы слова «долг», такие как «долги», «долгами» и т.д., учитывать не следует. В ответе укажите только число **10**
	- OTBET: WK COM/ECE100R
	- Для кодирования секретного сообщения используются 25 специальных значков-символов. При этом символы кодируются одним и тем же минимально возможным количеством бит. Чему равен информационный объем сообщения в битах длиной в 645 символов?

 $O$ твет:

**11**

**12**

Исполнитель Редактор получает на вход строку цифр и преобразовывает её. Редактор может выполнять две команды, в обеих командах *v* и *w* обозначают цепочки цифр.

**заменить (v, w)**

**нашлось (v)**

Дана программа для исполнителя Редактор:

### НАЧАЛО

ПОКА нашлось (63) ИЛИ нашлось (664) ИЛИ нашлось (6665) ЕСЛИ нашлось (63) ТО заменить (63, 4) КОНЕЦ ЕСЛИ ЕСЛИ нашлось (664) ТО заменить (664, 5) КОНЕЦ ЕСЛИ ЕСЛИ нашлось (6665) ТО заменить (6665, 3) КОНЕЦ ЕСЛИ КОНЕЦ ПОКА **КОНЕЦ** 

Какая строка получится в результате применения приведённой выше программы к строке, в которой первая и последняя цифры – 3, а между ними стоит 120 цифр 6? В ответе запишите полученную строку.

 $O$ твет:

6; 2; 9;  $-3$ ; 6 – ответ:

Ответ:

**17**

**18**

На рисунке изображена схема дорог, связывающих города А, Б, В, Г, Д, Е, Ж, З, И, К, Л, М, Н. По каждой дороге можно двигаться только в одном направлении, указанном стрелкой. Сколько существует различных путей из города Г в город Т, не проходящих через Л?

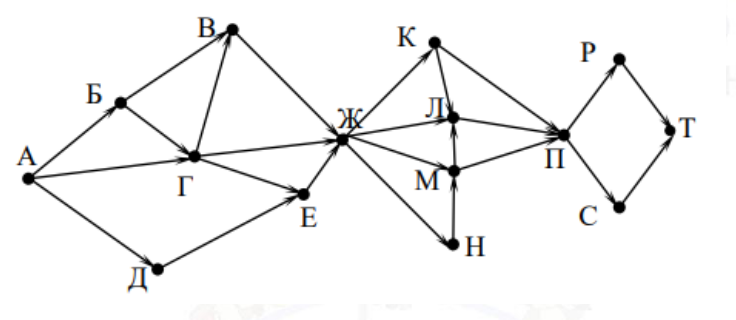

**14**

**15**

Сколько значащих нулей в троичной записи следующего выражения?  $27^{45} + 9^{70} - 3^{10}$ 

 $O$ твет:

На числовой прямой даны два отрезка: *D* = [17; 58] и *C* = [29, 80]. Укажите **наименьшую** возможную длину такого отрезка *A*, для которого логическое выражение

 $(x \in D) \rightarrow ((\neg(x \in C) \land \neg(x \in A)) \rightarrow \neg(x \in D))$ 

истинно (т.е. принимает значение 1) при любом значении переменной *x*.

Ответ: \_\_\_\_\_\_\_\_\_\_\_\_\_\_\_\_\_\_\_\_\_\_\_\_\_\_.

Алгоритм вычисления значения функции F(n), где n – натуральное число, задан следующими соотношениями: **16**

 $F(n) = 1$  при  $n = 1$ ;

 $F(n) = n + F(n-1)$ , если *n* чётно,

 $F(n) = 2 \times F(n-2)$ , если *n* > 1 и при этом *n* – нечётно.

Чему равно значение функция *F*(26)?

Ответ:

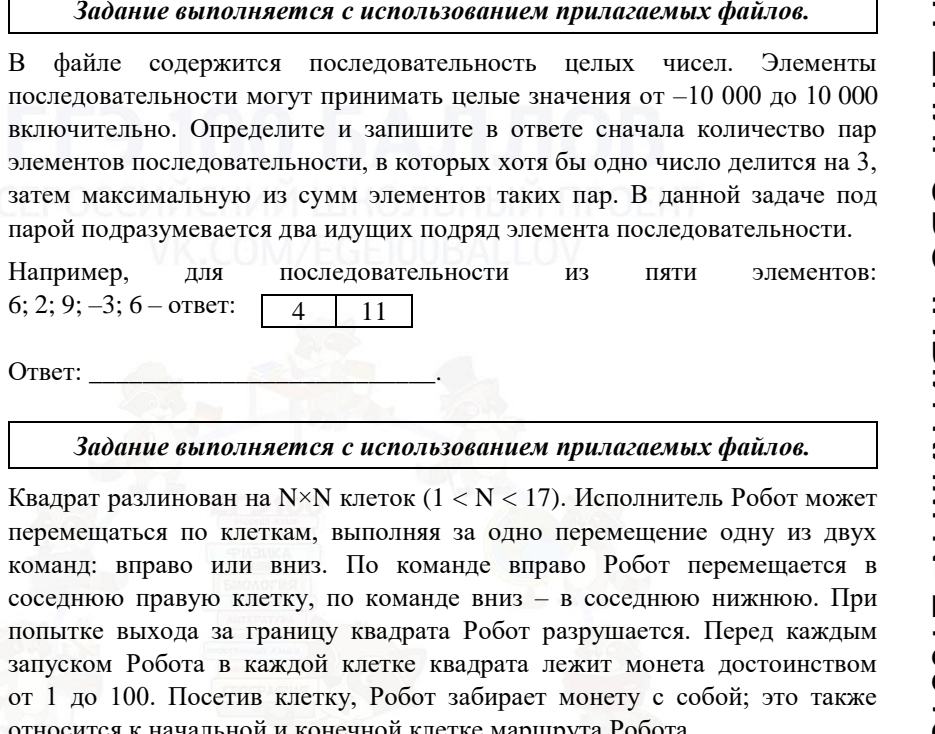

Определите максимальную и минимальную денежную сумму, которую может собрать Робот, пройдя из левой верхней клетки в правую нижнюю. В ответе укажите два числа – сначала максимальную сумму, затем минимальную.

относится к начальной и конечной клетке маршрута Робота.

*Задание выполняется с использованием прилагаемых файлов.*

11

*Задание выполняется с использованием прилагаемых файлов.*

Исходные данные представляют собой электронную таблицу размером N×N, каждая ячейка которой соответствует клетке квадрата.

Пример входных данных:

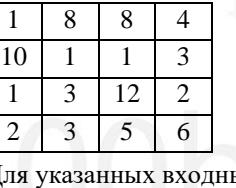

ых ланных ответом лолжна быть пара чисел.

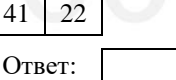

**21**

**22**

котором одновременно выполняются два условия:

или вторым ходом при любой игре Пети;

Два игрока, Петя и Ваня, играют в следующую игру. Перед игроками лежат две кучи камней. Игроки ходят по очереди, первый ход делает Петя. За один ход игрок может добавить в одну из куч (по своему выбору) **один** камень или увеличить количество камней в куче в **два раза**. Например, пусть в одной куче 10 камней, а в другой 5 камней; такую позицию в игре будем обозначать (10, 5). Тогда за один ход можно получить любую из четырёх позиций: (11, 5), (20, 5), (10, 6), (10, 10). Для того чтобы делать ходы, у каждого игрока есть неограниченное количество камней.

Игра завершается в тот момент, когда суммарное количество камней в кучах становится не менее 77. Победителем считается игрок, сделавший последний ход, т.е. первым получивший такую позицию, при которой в кучах будет 77 или больше камней.

В начальный момент в первой куче было семь камней, во второй куче – *S* камней; 1 ≤ *S* ≤ 69.

Будем говорить, что игрок имеет *выигрышную стратегию*, если он может выиграть при любых ходах противника. Описать стратегию игрока – значит описать, какой ход он должен сделать в любой ситуации, которая ему может встретиться при различной игре противника. В описание выигрышной стратегии **не следует** включать ходы играющего по этой стратегии игрока, не являющиеся для него безусловно выигрышными, т.е. не являющиеся выигрышными независимо от игры противника.

Известно, что Ваня выиграл своим первым ходом после неудачного первого хода Пети. Укажите минимальное значение *S*, когда такая ситуация возможна.

Ответ:

**20**

Два игры, описанной в предыдущем задании, найдите два таких значения S, при которых у Пети есть выигрышная стратегия, причём одновременно выполняются два условия:

- Петя не может выиграть за один ход;
- Петя может выиграть своим вторым ходом независимо от того, как будет ходить Ваня.

Найденные значения запишите в ответе в порядке возрастания.

Ответ:

<u>ی</u><br>ن

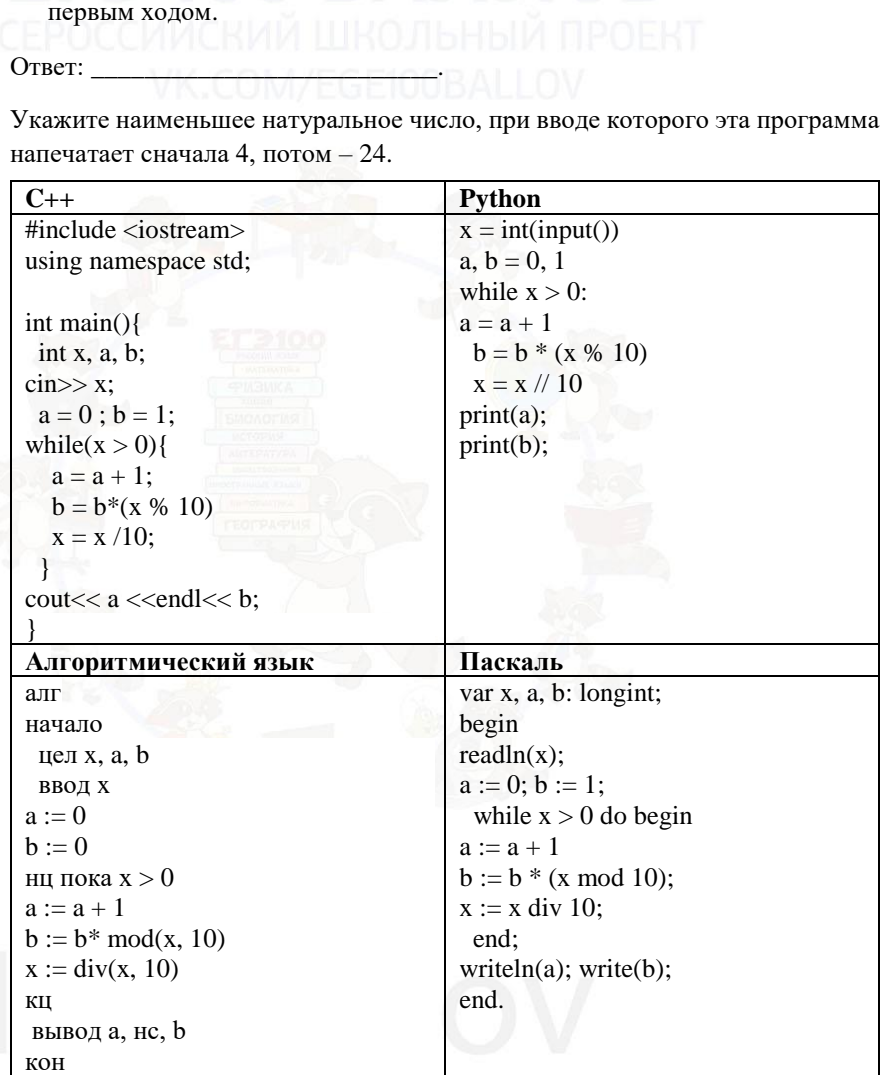

Для игры, описанной в задании 19, найдите минимальное значение S, при

у Вани есть выигрышная стратегия, позволяющая ему выиграть первым

у Вани нет стратегии, которая позволит ему гарантированно выиграть

Ответ:

Исполнитель А25S преобразует целое число, записанное на экране. У исполнителя три команды, каждой команде присвоен номер:

> **1. Прибавь 2 2. Прибавь 5 3. Прибавь предыдущее**

Первая команда увеличивает число на экране на 2, вторая увеличивает это число на 5, третья прибавляет к числу на экране число, меньшее на 1 (к числу 3 прибавляется 2, к числу 11 прибавляется 10 и т. д.). Программа для исполнителя А25S – это последовательность команд.

Сколько существует программ, которые число 2 преобразуют в число 21?

 $O$ твет:

**23**

**24**

**25**

*Задание выполняется с использованием прилагаемых файлов.*

Текстовый файл состоит не более чем из  $10^6$  символов X, Y и Z. Определите максимальное количество идущих подряд символов, среди которых каждые два соседних различны.

Для выполнения этого задания следует написать программу.

Ответ:

Напишите программу, которая ищет среди целых чисел, принадлежащих числовому отрезку [174457; 174505], числа, имеющие ровно два различных натуральных делителя, не считая единицы и самого числа. Для каждого найденного числа запишите эти два делителя в таблицу на экране с новой строки в порядке возрастания произведения этих двух делителей. Делители в строке таблицы также должны следовать в порядке возрастания.

*Например, в диапазоне [5; 9] ровно два целых различных натуральных делителя имеют числа 6 и 8, поэтому для этого диапазона таблица на экране должна содержать следующие значения.*

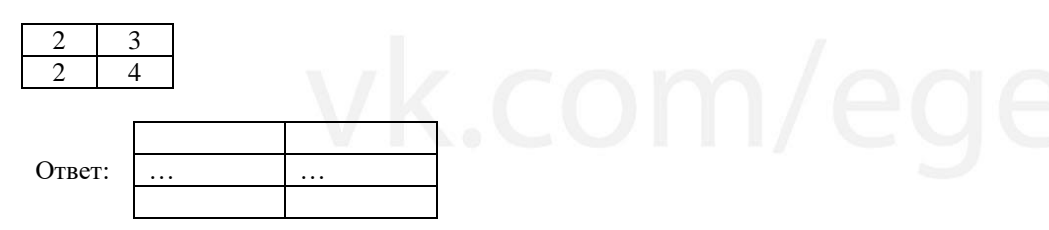

*Задание выполняется с использованием прилагаемых файлов.*

Системный администратор раз в неделю создаёт архив пользовательских файлов. Однако объём диска, куда он помещает архив, может быть меньше, чем суммарный объём архивируемых файлов.

Известно, какой объём занимает файл каждого пользователя.

По заданной информации об объёме файлов пользователей и свободном объёме на архивном диске определите максимальное число пользователей, чьи файлы можно сохранить в архиве, а также максимальный размер имеющегося файла, который может быть сохранён в архиве, при условии, что сохранены файлы максимально возможного числа пользователей.

# Входные данные.

**26**

В первой строке входного файла находятся два числа: *S* – размер свободного места на диске (натуральное число, не превышающее 10 000) и *N* – количество пользователей (натуральное число, не превышающее 1000). В следующих *N* строках находятся значения объёмов файлов каждого пользователя (все числа натуральные, не превышающие 100), каждое в отдельной строке.

Запишите в ответе два числа: сначала наибольшее число пользователей, чьи файлы могут быть помещены в архив, затем максимальный размер имеющегося файла, который может быть сохранён в архиве, при условии, что сохранены файлы максимально возможного числа пользователей.

Пример входного файла:

50

40

При таких исходных данных можно сохранить файлы максимум двух пользователей. Возможные объёмы этих двух файлов 30 и 40, 30 и 50 или 40 и 50. Наибольший объём файла из перечисленных пар – 50, поэтому ответ для приведённого примера:

 $2 \mid 50$ 

 $O$ твет $\cdot$ 

© 2021 Всероссийский проект «ЕГЭ 100БАЛЛОВ» [vk.com/ege100ballov](http://vk.com/ege100ballov) Составитель: Иосиф Дзеранов

Обсуждение заданий[: https://vk.com/topic-40390768\\_48129302](https://vk.com/topic-40390768_48129302) Разрешается свободное копирование в некоммерческих образовательных целях

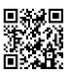

# ТРЕНИРОВОЧНЫЙ ぜ m **HNDDDOHHDIA KNN No** КИМ № 210<br>20 <u>ی</u><br>ن

### *Задание выполняется с использованием прилагаемых файлов.*

Имеется набор данных, состоящих из пар положительных целых чисел. Необходимо выбрать из каждой пары ровно одно число так, чтобы сумма всех выбранных чисел не делилась на 3 и при этом была максимально возможной. Гарантируется, что искомую сумму получить можно. **27**

Программа должна напечатать одно число – максимально возможную сумму, соответствующую условиям задачи.

# Входные данные.

Даны два входных файла (файл *A* и файл *B*), каждый из которых содержит в первой строке количество пар *N* (1 ≤ *N* ≤ 100000). Каждая из следующих *N*  строк содержит два натуральных числа, не превышающих 10 000.

Пример организации исходных данных во входном файле:

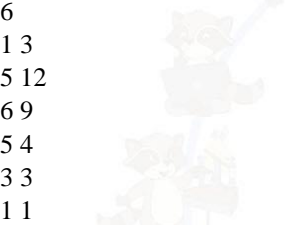

Для указанных входных данных значением искомой суммы должно быть число 32.

В ответе укажите два числа: сначала значение искомой суммы для файла *А*, затем для файла *B*.

**Предупреждение:** для обработки файла *B* **не следует** использовать переборный алгоритм, вычисляющий сумму для всех возможных вариантов, поскольку написанная по такому алгоритму программа будет выполняться слишком долго.

Составитель: Иосиф Дзеранов

Ответ:

## **О проекте «Пробный ЕГЭ каждую неделю»**

Данный ким составлен командой всероссийского волонтёрского проекта «ЕГЭ 100баллов» <https://vk.com/ege100ballov> и безвозмездно распространяется для любых некоммерческих образовательных целей.

# **Нашли ошибку в варианте?**

**Напишите нам, пожалуйста, и мы обязательно её исправим! Для замечаний и пожеланий:** [https://vk.com/topic-10175642\\_47937899](https://vk.com/topic-10175642_47937899) **(также доступны другие варианты для скачивания)**

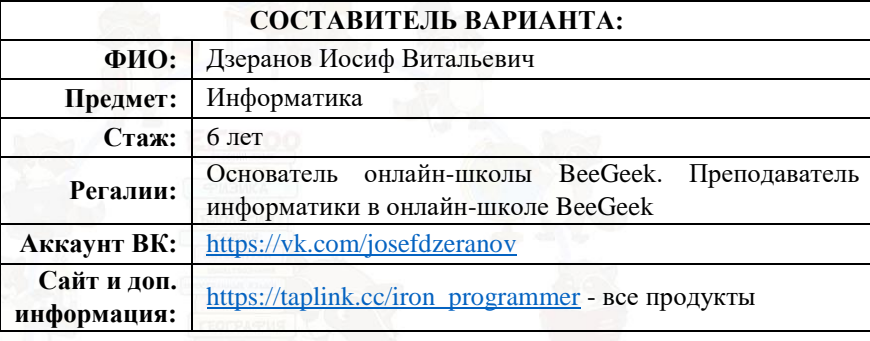

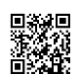